## **Image Component Library - Bug #498**

## **Incorrect check for OpenCV in CMakeLists**

2017-02-20 14:38 - Timo Korthals

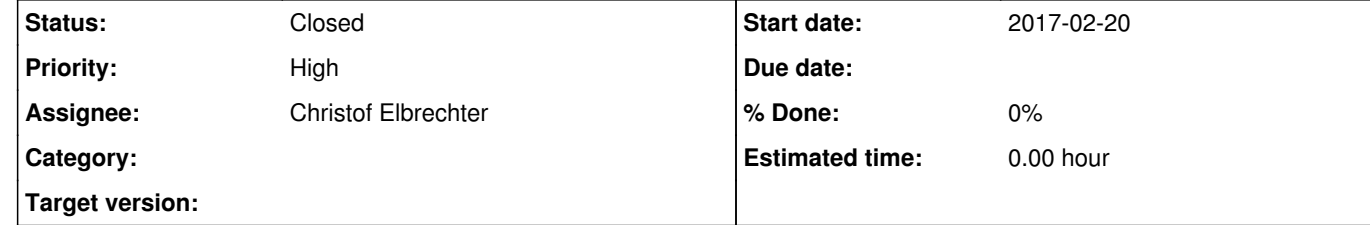

## **Description**

 IF(BUILD\_WITH\_OPENCV) - IF(\${OPENCV\_ROOT}) + IF(EXISTS \${OPENCV\_ROOT}) SET(OpenCV\_DIR \${OPENCV\_ROOT}) ENDIF() SET(OpenCV\_OLD\_LIBS\_NOT\_FOUND "TRUE")

Implement correct check for OpenCV root path. For me, setting the variable has no effect. After this fix, it works (it's also more correct for checking if it is a path/file):

===================================================================

Index: CMakeLists.txt

--- CMakeLists.txt (revision 4625) +++ CMakeLists.txt (working copy) @@ -381,7 +381,7 @@ ENDIF()

## **History**

**#1 - 2017-11-22 22:18 - Alexander Neumann**

*- Status changed from New to Closed*

Structure of FindCMake changed. Passing `OPENCV\_ROOT` has no effect. Has been changed to

IF(OPENCV\_ROOT) SET(OpenCV\_DIR \${OPENCV\_ROOT}) MESSAGE(STATUS "opencv root: \${OPENCV\_ROOT}") ENDIF() ...

FIND\_PACKAGE(OpenCV REQUIRED)

in <u>ICL 10.0.0</u>